## **Campo Minato**

Nel Form1 sono presenti i seguenti componenti:

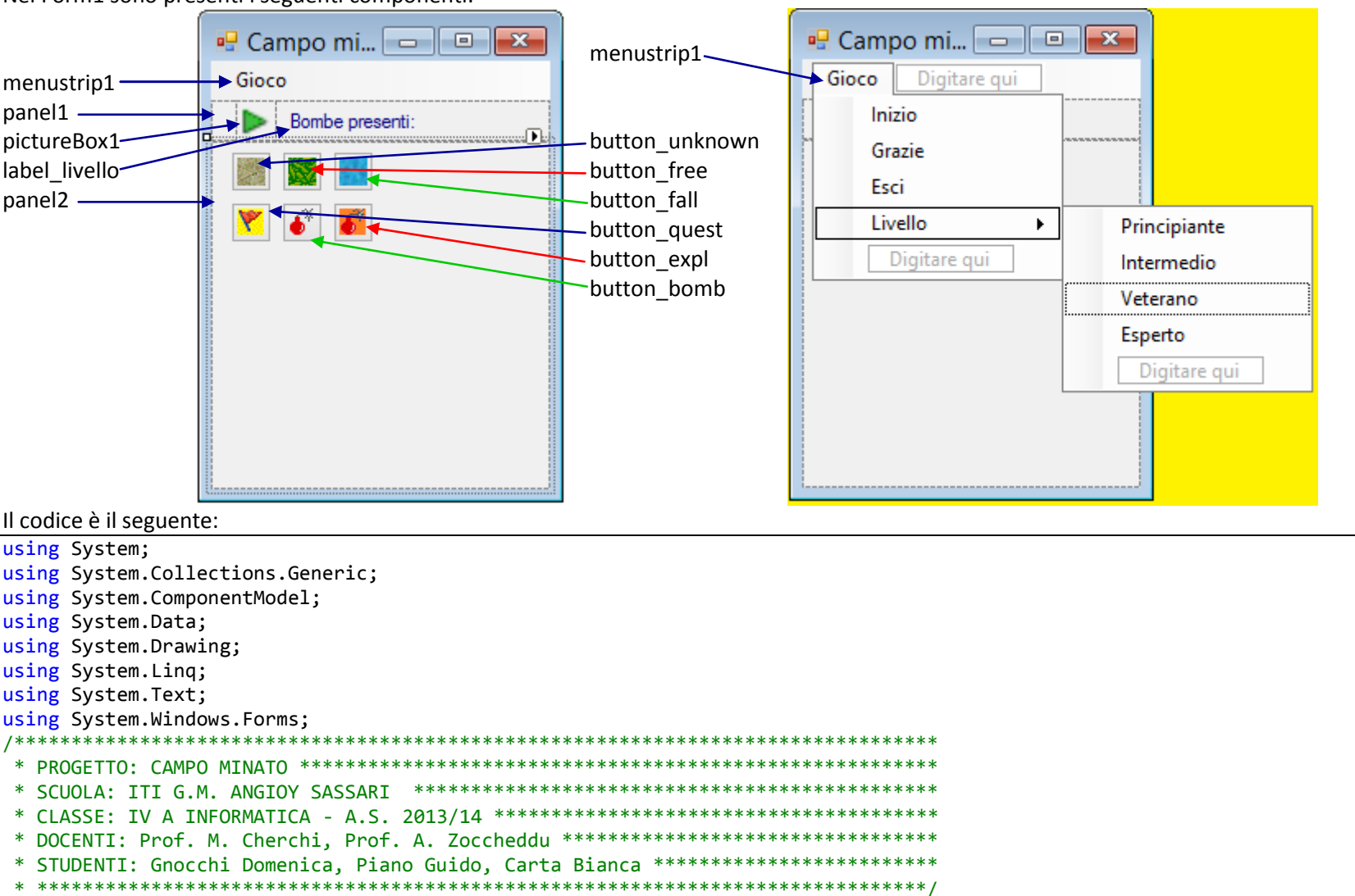

namespace CampoMinato  $\left\{ \right.$ 

```
 public partial class Form1 : Form
    {
          static Random estrai = new Random();
 static int max_ri = 
8
;
 static int max_co = 
8
;
 static int num_mine = 16
;
          static Campo campo;
          static Button bt_unknown, bt_free, bt_fall, bt_quest, bt_bomb, bt_expl; 
 public class MyCel
l
               : Button
         {
 const int dim = 25
;
               public bool bomb;
               public int stato; //0==scoprire, 1==libero, 2==bloccato, 
               public bool controllato;
               public MyCell(int top, int left)
                     : base()
              {
 this.bomb = false
;
 this.stato = 
0; //libero
                    this.controllato = false; 
 this.Top = dim*top + 
5
;
 this.Left = dim * left + 
5
;
                    this.Height = dim;
                    this.Width = dim;
                    this.Image = bt_unknown.Image;
                    this.ForeColor = Color.White;
 this.Font = new Font
("Consolas", 12, FontStyle.Bold);
                    //il costruttore imposta il delegato gestore di evento clic sinistro
 this.Click += delegate
(object sender, EventArgs e)
                   {
if the contract of the state of the state of the state of the state of the state of the state of the state of the state of the state of the state of the state of the state of the state of the state of the state of the stat
                             (this.stato == 
0) //da scoprire 
                         {
if the contract of the contract of the contract of the contract of the contract of the contract of the contract of the contract of the contract of the contract of the contract of the contract of the contract of the contrac
                                  (this.MyTag() == "1") //c'
è una bomba
                                {
                                    //sconfitta
                                   campo.Sconfitta(top, left);
                                }
                               else
```
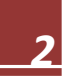

```
\mathcal{L}//gioca
                    this. Image = bt_free. Image;
                    this.stato = 1; //libero
                    campo.mosse--;
                    campo.VerificaVittoria();
                    campo.Scopri(top, left);
                \}\mathcal{F}\};
       //il costruttore imposta il delegato gestore di evento clic destro
       this. MouseDown += delegate(object sender, MouseEventArgs e)
        \{if (e.Button == System.Windows.Forms.MouseButtons.Right)
            \left\{ \right.switch (this.stato)
                \left\{ \right.case 0: //era libero
                        this.stato = 2; //bloccato
                        this. Image = bt_quest. Image;
                        return:
                    case 2:this.stato = \theta; //libero
                        this. Image = bt unknown. Image;
                        return;
                }//switch
            \mathcal{F}\cdot:
    }//costruttore
    public string MyTag()
    \left\{ \right.if (this.bomb)
            return "1";
        else
            return "0":
    \mathcal{F}
```

```
 public class Campo
      {
          public MyCell[,] griglia;
          public int mosse; 
          public Campo()
         {
             griglia = new MyCell[max_ri, max_co];
 for
(int ri = 
0; ri < max_ri; ri++)
for (int co = 0; co < max_{c}co; co++){
                    griglia[ri, co] = new MyCell(ri, co);
                }
              this.Minare();
         }//constructor 
          private void Minare()
         {
             int minecount = num_mine; //numero mine da posizionare 
 while (minecount > 
0
)
            {
 int ri = estrai.Next(
0,max_ri);
 int co = estrai.Next(
0, max_co);
 if (griglia[ri, co].bomb == false
)
                {
                    griglia[ri, co].bomb = true; //mette bomba 
 minecount--
;
                }
             }
 mosse = (max_co*max_ri) 
- num_mine; //mosse disponibili 
         }//method Minare()
```

```
 public void Sconfitta(int r, int c)
          {
              //Close();
 for
(int ri = 
0; ri < max_ri; ri++)
 for
(int co = 
0; co < max_co; co++)
                 {
 griglia[ri, co].stato = 
2; 
 if (griglia[ri, co].MyTag() == "1"
)
                    {
                         griglia[ri, co].BackColor = Color.Black;
                        griglia[ri, col].Image = bt-bomb.Image;}
                    else {
                         griglia[ri, co].BackColor = Color.Green;
                        griglia[ri, col].Image = bt free.Image;}
                 }
             griglia[r, c].BackColor = Color.Maroon;
             //griglia[r, c].Image = bt expl.Image;
              MessageBox.Show("Hai perso!");
          }
           public void VerificaVittoria()
          {
 if (mosse == 
0
)
                  this.Vittoria();
          }
           public void Vittoria()
          {
              MessageBox.Show("Hai vinto!");
          }
```

```
 public void Scopri(int ri, int co)
           {
                griglia[ri, co].Image = bt_free.Image;
 griglia[ri, co].stato = 
1; //libero
               griglia[ri, co].Text = "" + this.Calcola(ri, co); if (griglia[ri, co].Text == "0"
)
               {
 for
(int r = ri 
-
1; r <= ri + 
1; r++)
for the contract of the contract of the contract of the contract of the contract of the contract of the contract of the contract of the contract of the contract of the contract of the contract of the contract of the contra
                            (int c = co 
-
1; c <= co + 
1; c++)
 if ((r >= 
0) && (r < max_ri)
 && (c >= 
0) && (c < max_co)
                                & (r := ri) || (c := co)))if ( (griglia[r, c].stato == 
0
)//libero
                                     && (griglia[r, c].controllato == false))
                                {
                                    Scopri(r, c); //chiamata ricorsiva !!!
                                }
               }
           }
            public int Calcola(int ri, int co)
           {
 int cont = 
0
;
 for
(int r = ri 
-
1; r <= ri + 
1; r++)
 for
(int c = co 
-
1; c <= co + 
1; c++)
 if ((r >= 
0) && (r < max_ri)
 && (c >= 
0) && (c < max_co)
                            & (r := ri) || (c := co)))if (griglia[r, c].MyTag() == "1"
)
                                 cont++;
                return cont;
           }
       }
```

```
 //************************************************metodi
       public void Inizio()
      {
 Width = max_co * 25 + 17
;
 Height = max_ri * 25 + 87
;
          panel1.BackColor = Color.PaleGreen;
           panel2.BackColor = Color.Green;
          StartPosition = FormStartPosition.CenterScreen;
           panel2.Controls.Clear();
         label livello.Text = "Bombe nascoste: " + num mine;
      }
       public void Crea_Griglia()
      {
           campo = new Campo();
          panel2.Controls.Clear();
 for
(int ri = 
0; ri < max_ri; ri++)
 for
(int co = 
0; co < max_co; co++)
                 panel2.Controls.Add(campo.griglia[ri,co]);
      }
       public void Livello(int liv)
      {
         max ri = liv;
         max co = liv;
           switch (liv)
          {
de la case 8:
 num_mine = liv * 
2
;
                 break
;
 case 12
:
 num_mine = liv * 
2
;
                 break
;
de la case 16:
 num_mine = liv * 
3
;
                 break
;
 case 20
:
 num_mine = liv * 
4
;
                 break
;
          }
          Inizio();
      }//Livello()
```
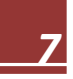

```
 //************************************************gestori eventi
 public Form1()
 {
    InitializeComponent();
 }
 private void Form1_Load(object sender, EventArgs e)
 {
    //impostazioni base finestra 
    FormBorderStyle = System.Windows.Forms.FormBorderStyle.FixedToolWindow;
    //creazione campo di gioco
    Inizio();
   // static Button bt unknown, bt free, bt fall, bt quest, bt bomb;
   bt unknown = button unknown;
   bt free = button free;
   bt fall = button fall;
   bt quest = button quest;bt bomb = button bomb;
   bt expl = button expl;
 }
```

```
 private void inizioToolStripMenuItem_Click(object sender, EventArgs e)
         {
             Crea_Griglia();
         }
         private void grazieToolStripMenuItem_Click(object sender, EventArgs e)
 {
             Grazie ringraziamenti = new Grazie();
             ringraziamenti.ShowDialog();
         }
         private void esciToolStripMenuItem_Click(object sender, EventArgs e)
         {
             Close();
         }
         private void pictureBox1_Click(object sender, EventArgs e)
         {
             Crea_Griglia();
         }
         }
         private void intermedioToolStripMenuItem_Click(object sender, EventArgs e)
         {
             Livello(12);
         }
         private void veteranoToolStripMenuItem_Click(object sender, EventArgs e)
         {
             Livello(16);
         }
         private void espertoToolStripMenuItem_Click(object sender, EventArgs e)
\overline{\mathcal{L}} Livello(20);
         }
     }//Form1
}//namespace
```
Al progetto è stato aggiunto un secondo form informativo per i ringraziamenti:

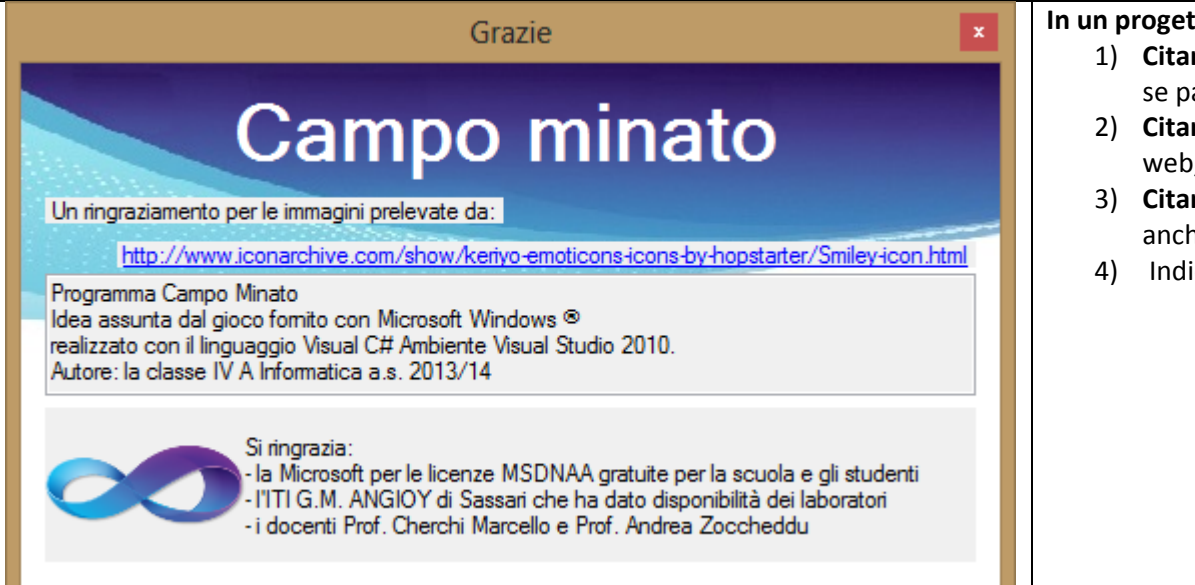

## **In the si dovrebbe sempre:**

- **re le fonti** da cui si è tratto parte del codice software, anche arziale e che deve essere senza copyright restrittivi
- re le fonti delle risorse come immagini, suoni, video, pagine , ecc
- 3) **Citare la scuola e i docenti** che hanno assistito gli studenti, he se solo parzialmente o moralmente
- icare i nomi degli *autori e i link* per i contatti